Title stata.com

xtlogit — Fixed-effects, random-effects, and population-averaged logit models

Description Syntax Quick start

Menu

Options for PA model

Options for RE model Remarks and examples

Options for FE model Stored results

Methods and formulas

References

Also see

# **Description**

xtlogit fits random-effects, conditional fixed-effects, and population-averaged logit models for a binary dependent variable. The probability of a positive outcome is assumed to be determined by the logistic cumulative distribution function. Results may be reported as coefficients or odds ratios.

### **Quick start**

Random-effects model of y as a function of x1, x2, and indicators for levels of categorical variable a using xtset data

```
xtlogit y x1 x2 i.a
```

Same as above, but report odds ratios

```
xtlogit y x1 x2 i.a, or
```

Conditional fixed-effects model

```
xtlogit y x1 x2 i.a, fe
```

Population-averaged model with robust standard errors

```
xtlogit y x1 x2 i.a, pa vce(robust)
```

Random-effects model with cluster-robust standard errors for panels nested within cvar xtlogit y x1 x2 i.a, vce(cluster cvar)

### Menu

Statistics > Longitudinal/panel data > Binary outcomes > Logistic regression (FE, RE, PA)

# **Syntax**

coeflegend

```
Random-effects (RE) model
    xtlogit depvar [indepvars] [if] [in] [weight] [, re RE_options]
 Conditional fixed-effects (FE) model
    xtlogit depvar [indepvars] [if] [in] [weight], fe [FE_options]
 Population-averaged (PA) model
    xtlogit depvar [indepvars] [if] [in] [weight], pa [PA_options]
 RE_options
                             Description
Model
 noconstant
                             suppress constant term
                             use random-effects estimator: the default
 offset(varname)
                             include varname in model with coefficient constrained to 1
 constraints(constraints)
                             apply specified linear constraints
 asis
                             retain perfect predictor variables
SE/Robust
 vce(vcetype)
                             vcetype may be oim, robust, cluster clustvar, bootstrap, or
                               jackknife
Reporting
                             set confidence level: default is level(95)
 level(#)
 or
                             report odds ratios
 lrmodel
                             perform the likelihood-ratio model test instead of the default Wald test
 nocnsreport
                             do not display constraints
 display_options
                             control columns and column formats, row spacing, line width,
                               display of omitted variables and base and empty cells, and
                               factor-variable labeling
Integration
                             integration method; intmethod may be myaghermite (the default) or
 intmethod(intmethod)
                               ghermite
 intpoints(#)
                             use # quadrature points; default is intpoints(12)
Maximization
 maximize_options
                             control the maximization process; seldom used
 nodisplay
                             suppress display of header and coefficients
 collinear
                             keep collinear variables
```

display legend instead of statistics

| FE_options                          | Description                                                                                                    |
|-------------------------------------|----------------------------------------------------------------------------------------------------|
| Model                               |                                                                                                    |
| fe                                  | use fixed-effects estimator                                                                                                    |
| <pre>offset(varname)</pre>          | include varname in model with coefficient constrained to 1                                                                                       |
| <pre>constraints(constraints)</pre> | apply specified linear constraints                                                                                                    |
| SE                                  |                                                                                                    |
| vce(vcetype)                        | <i>vcetype</i> may be oim, <u>boot</u> strap, or <u>jack</u> knife                                                                               |
| Reporting                           |                                                                                                    |
| <u>l</u> evel(#)                    | set confidence level; default is level(95)                                                                                                    |
| or                                  | report odds ratios                                                                                                    |
| lrmodel                             | perform the likelihood-ratio model test instead of the default Wald test                                                                         |
| <u>nocnsr</u> eport                 | do not display constraints                                                                                                    |
| display_options                     | control columns and column formats, row spacing, line width, display of omitted variables and base and empty cells, and factor-variable labeling |
| Maximization                        |                                                                                                    |
| maximize_options                    | control the maximization process; seldom used                                                                                                    |
| <u>nodis</u> play                   | suppress display of header and coefficients                                                                                                    |
| collinear                           | keep collinear variables                                                                                                    |

display legend instead of statistics

 $\underline{\mathtt{coefl}}\mathtt{egend}$ 

### 4 xtlogit — Fixed-effects, random-effects, and population-averaged logit models

| PA_options                                   | Description                                                                                                    |
|----------------------------------------------|----------------------------------------------------------------------------------------------------|
| Model                                        |                                                                                                    |
| $\underline{\mathtt{nocons}}\mathtt{tant}$   | suppress constant term                                                                                                    |
| pa                                           | use population-averaged estimator                                                                                                    |
| <pre>offset(varname)</pre>                   | include varname in model with coefficient constrained to 1                                                                                       |
| asis                                         | retain perfect predictor variables                                                                                                    |
| Correlation                                  |                                                                                                    |
| $\underline{\mathbf{c}}$ orr $(correlation)$ | within-panel correlation structure                                                                                                    |
| force                                        | estimate even if observations unequally spaced in time                                                                                           |
| SE/Robust                                    |                                                                                                    |
| vce(vcetype)                                 | <pre>vcetype may be conventional, robust, bootstrap, or jackknife</pre>                                                                          |
| nmp                                          | use divisor $N-P$ instead of the default $N$                                                                                                    |
| $\underline{s}$ cale( $parm$ )               | overrides the default scale parameter;                                                                                                    |
|                                              | parm may be x2, dev, phi, or #                                                                                                    |
| Reporting                                    |                                                                                                    |
| <u>l</u> evel(#)                             | set confidence level; default is level(95)                                                                                                    |
| or                                           | report odds ratios                                                                                                    |
| display_options                              | control columns and column formats, row spacing, line width, display of omitted variables and base and empty cells, and factor-variable labeling |
| Optimization                                 |                                                                                                    |
| optimize_options                             | control the optimization process; seldom used                                                                                                    |
| <u>nodis</u> play                            | suppress display of header and coefficients                                                                                                    |
|                                              |                                                                                                    |

display legend instead of statistics

<u>coefl</u>egend

| correlation                                      | Description               |
|--------------------------------------------------|---------------------------|
| <u>exc</u> hangeable                             | exchangeable              |
| <u>ind</u> ependent                              | independent               |
| $\underline{\mathtt{un}}\mathtt{structured}$     | unstructured              |
| <u>fix</u> ed matname                            | user-specified            |
| ar#                                              | autoregressive of order # |
| <u>sta</u> tionary #                             | stationary of order #     |
| $\underline{\mathtt{non}}\mathtt{stationary}~\#$ | nonstationary of order #  |

A panel variable must be specified. For xtlogit, pa, correlation structures other than exchangeable and independent require that a time variable also be specified. Use xtset; see [XT] xtset.

indepvars may contain factor variables; see [U] 11.4.3 Factor variables.

depvar and indepvars may contain time-series operators; see [U] 11.4.4 Time-series varlists.

by, collect, mi estimate, and statsby are allowed; see [U] 11.1.10 Prefix commands. bayes is allowed for the random-effects model. For more details, see [BAYES] bayes: xtlogit. fp is allowed for the random-effects and fixed-effects models.

vce(bootstrap) and vce(jackknife) are not allowed with the mi estimate prefix; see [MI] mi estimate.

iweights, fweights, and pweights are allowed for the population-averaged model, and iweights are allowed for the fixed-effects and random-effects models; see [U] 11.1.6 weight. Weights must be constant within panel.

nodisplay, collinear, and coeflegend do not appear in the dialog box.

See [U] 20 Estimation and postestimation commands for more capabilities of estimation commands.

### **Options for RE model**

Model

noconstant; see [R] Estimation options.

re requests the random-effects estimator, which is the default.

offset(varname) constraints(constraints); see [R] Estimation options.

asis forces retention of perfect predictor variables and their associated, perfectly predicted observations and may produce instabilities in maximization; see [R] **probit**.

SE/Robust

vve(vcetype) specifies the type of standard error reported, which includes types that are derived from asymptotic theory (oim), that are robust to some kinds of misspecification (robust), that allow for intragroup correlation (cluster clustvar), and that use bootstrap or jackknife methods (bootstrap, jackknife); see [XT] vce\_options.

Specifying vce(robust) is equivalent to specifying vce(cluster panelvar); see xtlogit, re and the robust VCE estimator in Methods and formulas.

Reporting

level(#); see [R] Estimation options.

or reports the estimated coefficients transformed to odds ratios, that is,  $e^b$  rather than b. Standard errors and confidence intervals are similarly transformed. This option affects how results are displayed, not how they are estimated. or may be specified at estimation or when replaying previously estimated results.

```
1rmodel, nocnsreport; see [R] Estimation options.
```

display\_options: noci, nopvalues, noomitted, vsquish, noemptycells, baselevels, allbaselevels, nofvlabel, fvwrap(#), fvwrapon(style), cformat(%fmt), pformat(%fmt), sformat(%fmt), and nolstretch; see [R] Estimation options.

```
integration \
intmethod(intmethod), intpoints(#); see [R] Estimation options.
```

```
Maximization Maximize_options: difficult, technique(algorithm_spec), iterate(#), [no]log, trace, gradient, showstep, hessian, showtolerance, tolerance(#), ltolerance(#), nrtolerance(#), nonrtolerance, and from(init_specs); see [R] Maximize. These options are
```

The following options are available with xtlogit but are not shown in the dialog box: nodisplay is for programmers. It suppresses the display of the header and the coefficients. collinear, coeflegend; see [R] Estimation options.

# **Options for FE model**

seldom used.

fe requests the fixed-effects estimator.

offset(varname), constraints(constraints); see [R] Estimation options.

SE)

Model

vce(vcetype) specifies the type of standard error reported, which includes types that are derived from
asymptotic theory (oim) and that use bootstrap or jackknife methods (bootstrap, jackknife);
see [XT] vce\_options.

Reporting

level(#); see [R] Estimation options.

or reports the estimated coefficients transformed to odds ratios, that is,  $e^b$  rather than b. Standard errors and confidence intervals are similarly transformed. This option affects how results are displayed, not how they are estimated. or may be specified at estimation or when replaying previously estimated results.

1rmodel, nocnsreport; see [R] Estimation options.

display\_options: noci, nopvalues, noomitted, vsquish, noemptycells, baselevels,
 allbaselevels, nofvlabel, fvwrap(#), fvwrapon(style), cformat(%fmt), pformat(%fmt),
 sformat(%fmt), and nolstretch; see [R] Estimation options.

```
Maximization
```

maximize\_options: difficult, technique(algorithm\_spec), iterate(#), [no]log, trace,
 gradient, showstep, hessian, showtolerance, tolerance(#), ltolerance(#),
 nrtolerance(#), nonrtolerance, and from(init\_specs); see [R] Maximize. These options are
 seldom used.

The following options are available with xtlogit but are not shown in the dialog box: nodisplay is for programmers. It suppresses the display of the header and the coefficients. collinear, coeflegend; see [R] Estimation options.

# Options for PA model

Model

noconstant; see [R] Estimation options.

pa requests the population-averaged estimator.

offset(varname); see [R] Estimation options.

asis forces retention of perfect predictor variables and their associated, perfectly predicted observations and may produce instabilities in maximization; see [R] probit.

Correlation

corr(correlation) specifies the within-panel correlation structure; the default corresponds to the equal-correlation model, corr(exchangeable).

When you specify a correlation structure that requires a lag, you indicate the lag after the structure's name with or without a blank; for example, corr(ar 1) or corr(ar1).

If you specify the fixed correlation structure, you specify the name of the matrix containing the assumed correlations following the word fixed, for example, corr(fixed myr).

force specifies that estimation be forced even though the time variable is not equally spaced. This is relevant only for correlation structures that require knowledge of the time variable. These correlation structures require that observations be equally spaced so that calculations based on lags correspond to a constant time change. If you specify a time variable indicating that observations are not equally spaced, the (time dependent) model will not be fit. If you also specify force, the model will be fit, and it will be assumed that the lags based on the data ordered by the time variable are appropriate.

SE/Robust

vce(vcetype) specifies the type of standard error reported, which includes types that are derived from asymptotic theory (conventional), that are robust to some kinds of misspecification (robust), and that use bootstrap or jackknife methods (bootstrap, jackknife); see [XT] vce\_options.

vce(conventional), the default, uses the conventionally derived variance estimator for generalized least-squares regression.

nmp, scale(x2 | dev | phi | #); see [XT]  $\textit{vce\_options}$ .

Reporting

level(#); see [R] Estimation options.

Ω

or reports the estimated coefficients transformed to odds ratios, that is,  $e^b$  rather than b. Standard errors and confidence intervals are similarly transformed. This option affects how results are displayed, not how they are estimated. or may be specified at estimation or when replaying previously estimated results.

display\_options: noci, nopvalues, noomitted, vsquish, noemptycells, baselevels,
 allbaselevels, nofvlabel, fvwrap(#), fvwrapon(style), cformat(%fmt), pformat(%fmt),
 sformat(%fmt), and nolstretch; see [R] Estimation options.

Optimization

optimize\_options control the iterative optimization process. These options are seldom used.

<u>iterate(#)</u> specifies the maximum number of iterations. When the number of iterations equals #, the optimization stops and presents the current results, even if convergence has not been reached. The default is iterate(100).

tolerance(#) specifies the tolerance for the coefficient vector. When the relative change in the coefficient vector from one iteration to the next is less than or equal to #, the optimization process is stopped. tolerance(1e-6) is the default.

log and nolog specify whether to display the iteration log. The iteration log is displayed by default unless you used set iterlog off to suppress it; see set iterlog in [R] set iter.

<u>trace</u> specifies that the current estimates be printed at each iteration.

The following options are available with xtlogit but are not shown in the dialog box: nodisplay is for programmers. It suppresses the display of the header and the coefficients. coeflegend; see [R] Estimation options.

# Remarks and examples

stata.com

xtlogit fits random-effects, conditional fixed-effects, and population-averaged logit models. Whenever we refer to a fixed-effects model, we mean the conditional fixed-effects model. *depvar* equal to nonzero and nonmissing (typically *depvar* equal to one) indicates a positive outcome, whereas *depvar* equal to zero indicates a negative outcome.

By default, the population-averaged model is an equal-correlation model; that is xtlogit, pa assumes corr(exchangeable). Thus, xtlogit is a convenience command for fitting the population-averaged model using xtgee; see [XT] xtgee. Typing

```
. xtlogit ..., pa ...
```

is equivalent to typing

```
. xtgee ..., ... family(binomial) link(logit) corr(exchangeable)
```

It is also a convenience command if you want the fixed-effects model. Typing

```
. xtlogit ..., fe ...
```

is equivalent to typing

```
. clogit ..., group(varname_i) ...
```

See also [XT] **xtgee** and [R] **clogit** for information about xtlogit.

By default or when re is specified, xtlogit fits via maximum likelihood the random-effects model

$$Pr(y_{it} \neq 0 | \mathbf{x}_{it}) = P(\mathbf{x}_{it}\boldsymbol{\beta} + \nu_i)$$

for i = 1, ..., n panels, where  $t = 1, ..., n_i, \nu_i$  are i.i.d.,  $N(0, \sigma_{\nu}^2)$ , and  $P(z) = \{1 + \exp(-z)\}^{-1}$ .

Underlying this model is the variance components model

$$y_{it} \neq 0 \iff \mathbf{x}_{it}\boldsymbol{\beta} + \nu_i + \epsilon_{it} > 0$$

where  $\epsilon_{it}$  are i.i.d. logistic distributed with mean zero and variance  $\sigma_{\epsilon}^2 = \pi^2/3$ , independently of  $\nu_i$ .

#### Example 1

We are studying unionization of women in the United States and are using the union dataset; see [XT] xt. We wish to fit a random-effects model of union membership:

- . use https://www.stata-press.com/data/r18/union (NLS Women 14-24 in 1968)
- . xtlogit union age grade not\_smsa south##c.year (output omitted)

Random-effects logistic regression Number of obs = 26,200Group variable: idcode Number of groups = 4,434 Random effects u\_i ~ Gaussian Obs per group: min = 1 avg = 5.9 max =Integration method: mvaghermite Integration pts. = Wald chi2(6) = 227.46Log likelihood = -10540.274Prob > chi2 = 0.0000

| union             | Coefficient          | Std. err.            | z     | P> z  | [95% conf.           | interval]            |
|-------------------|----------------------|----------------------|-------|-------|----------------------|----------------------|
| age               | .0156732             | .0149895             | 1.05  | 0.296 | 0137056              | .045052              |
| grade             | .0870851             | .0176476             | 4.93  | 0.000 | .0524965             | .1216738             |
| not_smsa          | 2511884              | .0823508             | -3.05 | 0.002 | 4125929              | 0897839              |
| 1.south           | -2.839112            | .6413116             | -4.43 | 0.000 | -4.096059            | -1.582164            |
| year              | 0068604              | .0156575             | -0.44 | 0.661 | 0375486              | .0238277             |
| south#c.year<br>1 | .0238506             | .0079732             | 2.99  | 0.003 | .0082235             | .0394777             |
| _cons             | -3.009365            | .8414963             | -3.58 | 0.000 | -4.658667            | -1.360062            |
| /lnsig2u          | 1.749366             | .0470017             |       |       | 1.657245             | 1.841488             |
| sigma_u<br>rho    | 2.398116<br>.6361098 | .0563577<br>.0108797 |       |       | 2.290162<br>.6145307 | 2.511158<br>.6571548 |

LR test of rho=0: chibar2(01) = 6004.43Prob >= chibar2 = 0.000

The output includes the additional panel-level variance component. This is parameterized as the log of the variance  $\ln(\sigma_{\nu}^2)$  (labeled lnsig2u in the output). The standard deviation  $\sigma_{\nu}$  is also included in the output and labeled sigma\_u together with  $\rho$  (labeled rho),

$$\rho = \frac{\sigma_{\nu}^2}{\sigma_{\nu}^2 + \sigma_{\epsilon}^2}$$

which is the proportion of the total variance contributed by the panel-level variance component.

When rho is zero, the panel-level variance component is unimportant, and the panel estimator is no different from the pooled estimator. A likelihood-ratio test of this is included at the bottom of the output. This test formally compares the pooled estimator (logit) with the panel estimator.

As an alternative to the random-effects specification, we might want to fit an equal-correlation logit model:

```
. xtlogit union age grade not_smsa south##c.year, pa
```

Iteration 1: Tolerance = .14878775 Iteration 2: Tolerance = .00949339 Iteration 3: Tolerance = .00040606 Iteration 4: Tolerance = .00001602 Iteration 5: Tolerance = 6.628e-07

GEE population-averaged model

Group variable: idcode

Family: Binomial Link: Logit

Correlation: exchangeable

Scale parameter = 1

Number of obs = 26,200

Number of groups = 4,434 Obs per group:

min =

5.9 avg = max = = 235.08 Wald chi2(6)

Prob > chi2 = 0.0000

| union                                       | Coefficient                                             | Std. err.                                               | z                                       | P> z                                      | [95% conf.                                            | interval]                                                |
|---------------------------------------------|---------------------------------------------------------|---------------------------------------------------------|-----------------------------------------|-------------------------------------------|-------------------------------------------------------|----------------------------------------------------------|
| age<br>grade<br>not_smsa<br>1.south<br>year | .0165893<br>.0600669<br>1215445<br>-1.857094<br>0121168 | .0092229<br>.0108343<br>.0483713<br>.372967<br>.0095707 | 1.80<br>5.54<br>-2.51<br>-4.98<br>-1.27 | 0.072<br>0.000<br>0.012<br>0.000<br>0.205 | 0014873<br>.0388321<br>2163505<br>-2.588096<br>030875 | .0346659<br>.0813016<br>0267384<br>-1.126092<br>.0066413 |
| south#c.year<br>1<br>_cons                  | .0160193<br>-1.39755                                    | .0046076                                                | 3.48                                    | 0.001                                     | .0069886<br>-2.395075                                 | .0250501                                                 |

### Example 2

xtlogit with the pa option allows a vce (robust) option, so we can obtain the population-averaged logit estimator with the robust variance calculation by typing

. xtlogit union age grade not\_smsa south##c.year, pa vce(robust) nolog GEE population-averaged model Number of obs = 26,200Group variable: idcode Number of groups = 4,434 Family: Binomial Obs per group: Link: Logit min =Correlation: exchangeable avg = 5.9 max = 12 Wald chi2(6) = 154.88 Scale parameter = 1 Prob > chi2 = 0.0000

(Std. err. adjusted for clustering on idcode)

| union                                       | Coefficient                                             | Robust std. err.                                        | z                                       | P> z                                      | [95% conf.                                             | interval]                                              |
|---------------------------------------------|---------------------------------------------------------|---------------------------------------------------------|-----------------------------------------|-------------------------------------------|--------------------------------------------------------|--------------------------------------------------------|
| age<br>grade<br>not_smsa<br>1.south<br>year | .0165893<br>.0600669<br>1215445<br>-1.857094<br>0121168 | .008951<br>.0133193<br>.0613803<br>.5389238<br>.0096998 | 1.85<br>4.51<br>-1.98<br>-3.45<br>-1.25 | 0.064<br>0.000<br>0.048<br>0.001<br>0.212 | 0009543<br>.0339616<br>2418477<br>-2.913366<br>0311282 | .0341329<br>.0861722<br>0012412<br>8008231<br>.0068945 |
| south#c.year 1                              | .0160193                                                | .0067217                                                | 2.38                                    | 0.017                                     | .002845                                                | .0291937                                               |
| _cons                                       | -1.39755                                                | .5603767                                                | -2.49                                   | 0.013                                     | -2.495868                                              | 2992317                                                |

These standard errors are somewhat larger than those obtained without the vce(robust) option.

Finally, we can also fit a fixed-effects model to these data (see also [R] clogit for details):

```
. xtlogit union age grade not_smsa south##c.year, fe
note: multiple positive outcomes within groups encountered.
note: 2,744 groups (14,165 obs) omitted because of all positive or
      all negative outcomes.
Iteration 0: Log likelihood = -4516.5881
Iteration 1: Log likelihood = -4510.8906
Iteration 2: Log likelihood = -4510.888
Iteration 3: Log likelihood = -4510.888
Conditional fixed-effects logistic regression
                                                     Number of obs
                                                                   = 12,035
                                                     Number of groups = 1,690
Group variable: idcode
                                                     Obs per group:
                                                                  min =
                                                                  avg =
                                                                           7.1
                                                                  max =
                                                                            12
                                                     LR chi2(6)
                                                                      = 78.60
Log likelihood = -4510.888
                                                     Prob > chi2
                                                                      = 0.0000
       union
               Coefficient Std. err.
                                           z
                                                P>|z|
                                                          [95% conf. interval]
                 .0710973
                            .0960536
                                         0.74
                                                0.459
                                                         -.1171643
                                                                      .2593589
         age
       grade
                 .0816111
                            .0419074
                                         1.95
                                                0.051
                                                         -.0005259
                                                                       .163748
    not_smsa
                 .0224809
                          .1131786
                                         0.20
                                                0.843
                                                         -.199345
                                                                      .2443069
     1.south
                -2.856488
                           .6765694
                                        -4.22
                                                0.000
                                                         -4.182539
                                                                   -1.530436
                -.0636853
                            .0967747
                                        -0.66
                                                0.510
                                                         -.2533602
                                                                      .1259896
        year
```

#### □ Technical note

south#c.year

.0264136

.0083216

The random-effects model is calculated using quadrature, which is an approximation whose accuracy depends partially on the number of integration points used. We can use the quadchk command to see if changing the number of integration points affects the results. If the results change, the quadrature approximation is not accurate given the number of integration points. Try increasing the number of integration points using the intpoints() option and run quadchk again. Do not attempt to interpret the results of estimates when the coefficients reported by quadchk differ substantially. See [XT] quadchk for details and [XT] xtprobit for an example.

3.17

0.002

.0101036

.0427235

1

Because the xtlogit likelihood function is calculated by Gauss-Hermite quadrature, on large problems the computations can be slow. Computation time is roughly proportional to the number of points used for the quadrature.

#### Stored results

```
xtlogit, re stores the following in e():
```

```
Scalars
                              number of observations
    e(N)
    e(N_g)
                              number of groups
                             number of parameters
    e(k)
                             number of auxiliary parameters
    e(k_aux)
                             number of equations in e(b)
    e(k_eq)
    e(k_eq_model)
                              number of equations in overall model test
    e(k_dv)
                             number of dependent variables
    e(df_m)
                              model degrees of freedom
    e(11)
                              log likelihood
    e(11_0)
                              log likelihood, constant-only model
    e(11_c)
                              log likelihood, comparison model
    e(chi2)
                              \chi^2 for comparison test
    e(chi2_c)
    e(N_clust)
                              number of clusters
    e(rho)
                             panel-level standard deviation
    e(sigma_u)
    e(n_quad)
                             number of quadrature points
                             smallest group size
    e(g_min)
                             average group size
    e(g_avg)
    e(g_max)
                             largest group size
    e(p)
                             p-value for model test
    e(rank)
                             rank of e(V)
                             rank of e(V) for constant-only model
    e(rank0)
                             number of iterations
    e(ic)
    e(rc)
                             return code
    e(converged)
                              1 if converged, 0 otherwise
Macros
    e(cmd)
                             xtlogit
    e(cmdline)
                             command as typed
    e(depvar)
                             name of dependent variable
    e(ivar)
                             variable denoting groups
    e(model)
    e(wtype)
                             weight type
    e(wexp)
                             weight expression
    e(title)
                             title in estimation output
    e(clustvar)
                             name of cluster variable
    e(offset)
                             linear offset variable
                             Wald or LR; type of model \chi^2 test
    e(chi2type)
    e(chi2_ct)
                             Wald or LR; type of model \chi^2 test corresponding to e(chi2_c)
    e(vce)
                              vcetype specified in vce()
    e(vcetype)
                             title used to label Std. err.
                             integration method
    e(intmethod)
                             Gaussian; the distribution of the random effect
    e(distrib)
                             type of optimization
    e(opt)
                             max or min; whether optimizer is to perform maximization or minimization
    e(which)
    e(ml_method)
                              type of ml method
                             name of likelihood-evaluator program
    e(user)
    e(technique)
                             maximization technique
    e(properties)
    e(predict)
                              program used to implement predict
    e(marginsdefault)
                             default predict() specification for margins
    e(asbalanced)
                              factor variables fvset as asbalanced
                              factor variables fvset as asobserved
    e(asobserved)
```

```
Matrices
    e(b)
                              coefficient vector
    e(Cns)
                              constraints matrix
    e(ilog)
                              iteration log
    e(gradient)
                              gradient vector
    e(V)
                              variance-covariance matrix of the estimators
                              model-based variance
    e(V_modelbased)
Functions
                              marks estimation sample
    e(sample)
```

In addition to the above, the following is stored in r():

```
Matrices
r(table) matrix containing the coefficients with their standard errors, test statistics, p-values, and confidence intervals
```

Note that results stored in r() are updated when the command is replayed and will be replaced when any r-class command is run after the estimation command.

```
xtlogit, fe stores the following in e():
```

```
Scalars
                              number of observations
    e(N)
                              number of groups
    e(N_g)
                              number of observations dropped because of all positive or all negative outcomes
    e(N_drop)
                              number of groups dropped because of all positive or all negative outcomes
    e(N_group_drop)
    e(k)
                              number of parameters
                              number of equations in e(b)
    e(k_eq)
                              number of equations in overall model test
    e(k_eq_model)
    e(k_dv)
                              number of dependent variables
    e(df_m)
                              model degrees of freedom
    e(r2_p)
                              pseudo-R^2
                              log likelihood
    e(11)
    e(11_0)
                              log likelihood, constant-only model
    e(chi2)
    e(g_min)
                             smallest group size
    e(g_avg)
                             average group size
    e(g_max)
                              largest group size
                              p-value for model test
    e(p)
    e(rank)
                             rank of e(V)
                             number of iterations
    e(ic)
    e(rc)
                             return code
                              1 if converged, 0 otherwise
    e(converged)
    e(cmd)
                              clogit
    e(cmd2)
                             xtlogit
                             command as typed
    e(cmdline)
    e(depvar)
                             name of dependent variable
    e(ivar)
                              variable denoting groups
    e(model)
                             fе
    e(wtype)
                              weight type
                              weight expression
    e(wexp)
    e(title)
                              title in estimation output
    e(offset)
                             linear offset variable
    e(chi2type)
                             LR; type of model \chi^2 test
    e(vce)
                              vcetype specified in vce()
    e(group)
                             name of group() variable
                             multiple if multiple positive outcomes within groups
    e(multiple)
    e(opt)
                             type of optimization
    e(which)
                             max or min; whether optimizer is to perform maximization or minimization
    e(ml_method)
                             type of ml method
                             name of likelihood-evaluator program
    e(user)
```

```
e(technique)
                             maximization technique
    e(properties)
    e(predict)
                             program used to implement predict
                             predictions allowed by margins
    e(marginsok)
    e(marginsnotok)
                             predictions disallowed by margins
    e(marginsdefault)
                             default predict() specification for margins
    e(asbalanced)
                             factor variables fyset as asbalanced
    e(asobserved)
                             factor variables fyset as asobserved
Matrices
    e(b)
                             coefficient vector
    e(Cns)
                             constraints matrix
    e(ilog)
                             iteration log
    e(gradient)
                             gradient vector
                             variance-covariance matrix of the estimators
Functions
    e(sample)
                             marks estimation sample
```

In addition to the above, the following is stored in r():

```
Matrices
r(table) matrix containing the coefficients with their standard errors, test statistics, p-values,
and confidence intervals
```

Note that results stored in r() are updated when the command is replayed and will be replaced when any r-class command is run after the estimation command.

```
xtlogit, pa stores the following in e():
```

Scalars

```
e(N)
                              number of observations
    e(N_g)
                              number of groups
    e(df_m)
                              model degrees of freedom
    e(chi2)
    e(p)
                              p-value for model test
    e(df_pear)
                              degrees of freedom for Pearson \chi^2
    e(chi2_dev)
                              \chi^2 test of deviance
                              \chi^2 test of deviance dispersion
    e(chi2_dis)
    e(deviance)
                              deviance
                              deviance dispersion
    e(dispers)
    e(phi)
                              scale parameter
    e(g_min)
                              smallest group size
    e(g_avg)
                              average group size
    e(g_max)
                              largest group size
                              rank of e(V)
    e(rank)
    e(tol)
                              target tolerance
                              achieved tolerance
    e(dif)
    e(rc)
                              return code
Macros
    e(cmd)
                              xtgee
    e(cmd2)
                              xtlogit
    e(cmdline)
                              command as typed
                              name of dependent variable
    e(depvar)
    e(ivar)
                              variable denoting groups
                              variable denoting time within groups
    e(tvar)
    e(model)
    e(family)
                              binomial
    e(link)
                              logit; link function
    e(corr)
                              correlation structure
    e(scale)
                              x2, dev, phi, or #; scale parameter
    e(wtype)
                              weight type
    e(wexp)
                              weight expression
                              linear offset variable
    e(offset)
```

In addition to the above, the following is stored in r():

Matrices
r(table) matrix containing the coefficients with their standard errors, test statistics, p-values,
and confidence intervals

Note that results stored in r() are updated when the command is replayed and will be replaced when any r-class command is run after the estimation command.

#### Methods and formulas

e(sample)

xtlogit reports the population-averaged results obtained using xtgee, family(binomial) link(logit) to obtain estimates. The fixed-effects results are obtained using clogit. See [XT] xtgee and [R] clogit for details on the methods and formulas.

If we assume a normal distribution,  $N(0, \sigma_{\nu}^2)$ , for the random effects  $\nu_i$ ,

marks estimation sample

$$\Pr(y_{i1}, \dots, y_{in_i} | \mathbf{x}_{i1}, \dots, \mathbf{x}_{in_i}) = \int_{-\infty}^{\infty} \frac{e^{-\nu_i^2/2\sigma_\nu^2}}{\sqrt{2\pi}\sigma_\nu} \left\{ \prod_{t=1}^{n_i} F(y_{it}, \mathbf{x}_{it}\boldsymbol{\beta} + \nu_i) \right\} d\nu_i$$

where

$$F(y,z) = \begin{cases} \frac{1}{1 + \exp(-z)} & \text{if } y \neq 0\\ \frac{1}{1 + \exp(z)} & \text{otherwise} \end{cases}$$

The panel-level likelihood  $l_i$  is given by

$$l_{i} = \int_{-\infty}^{\infty} \frac{e^{-\nu_{i}^{2}/2\sigma_{\nu}^{2}}}{\sqrt{2\pi}\sigma_{\nu}} \left\{ \prod_{t=1}^{n_{i}} F(y_{it}, \mathbf{x}_{it}\boldsymbol{\beta} + \nu_{i}) \right\} d\nu_{i}$$
$$\equiv \int_{-\infty}^{\infty} g(y_{it}, x_{it}, \nu_{i}) d\nu_{i}$$

This integral can be approximated with M-point Gauss-Hermite quadrature

$$\int_{-\infty}^{\infty} e^{-x^2} h(x) dx \approx \sum_{m=1}^{M} w_m^* h(a_m^*)$$

This is equivalent to

$$\int_{-\infty}^{\infty} f(x)dx \approx \sum_{m=1}^{M} w_m^* \exp\left\{(a_m^*)^2\right\} f(a_m^*)$$

where the  $w_m^*$  denote the quadrature weights and the  $a_m^*$  denote the quadrature abscissas. The log likelihood, L, is the sum of the logs of the panel-level likelihoods  $l_i$ .

The default approximation of the log likelihood is by adaptive Gauss-Hermite quadrature, which approximates the panel-level likelihood with

$$l_i \approx \sqrt{2}\widehat{\sigma}_i \sum_{m=1}^M w_m^* \exp\left\{(a_m^*)^2\right\} g(y_{it}, x_{it}, \sqrt{2}\widehat{\sigma}_i a_m^* + \widehat{\mu}_i)$$

where  $\hat{\sigma}_i$  and  $\hat{\mu}_i$  are the adaptive parameters for panel i. Therefore, with the definition of  $g(y_{it}, x_{it}, \nu_i)$ , the total log likelihood is approximated by

$$L \approx \sum_{i=1}^n w_i \log \left[ \sqrt{2} \widehat{\sigma}_i \sum_{m=1}^M w_m^* \exp \left\{ (a_m^*)^2 \right\} \frac{\exp \left\{ -(\sqrt{2} \widehat{\sigma}_i a_m^* + \widehat{\mu}_i)^2 / 2 \sigma_\nu^2 \right\}}{\sqrt{2\pi} \sigma_\nu} \right]$$

$$\prod_{t=1}^{n_i} F(y_{it}, x_{it}\boldsymbol{\beta} + \sqrt{2}\widehat{\sigma}_i a_m^* + \widehat{\mu}_i) \bigg]$$

where  $w_i$  is the user-specified weight for panel i; if no weights are specified,  $w_i = 1$ .

The default method of adaptive Gauss-Hermite quadrature is to calculate the posterior mean and variance and use those parameters for  $\hat{\mu}_i$  and  $\hat{\sigma}_i$  by following the method of Naylor and Smith (1982), further discussed in Skrondal and Rabe-Hesketh (2004). We start with  $\hat{\sigma}_{i,0}=1$  and  $\hat{\mu}_{i,0}=0$ , and the posterior means and variances are updated in the kth iteration. That is, at the kth iteration of the optimization for  $l_i$ , we use

$$l_{i,k} \approx \sum_{m=1}^{M} \sqrt{2} \widehat{\sigma}_{i,k-1} w_m^* \exp \left\{ a_m^* \right)^2 \right\} g(y_{it}, x_{it}, \sqrt{2} \widehat{\sigma}_{i,k-1} a_m^* + \widehat{\mu}_{i,k-1})$$

Letting

$$\tau_{i,m,k-1} = \sqrt{2}\widehat{\sigma}_{i,k-1}a_m^* + \widehat{\mu}_{i,k-1}$$

$$\widehat{\mu}_{i,k} = \sum_{m=1}^{M} (\tau_{i,m,k-1}) \frac{\sqrt{2} \widehat{\sigma}_{i,k-1} w_m^* \exp\{(a_m^*)^2\} g(y_{it}, x_{it}, \tau_{i,m,k-1})}{l_{i,k}}$$

and

$$\widehat{\sigma}_{i,k} = \sum_{m=1}^{M} (\tau_{i,m,k-1})^2 \frac{\sqrt{2} \widehat{\sigma}_{i,k-1} w_m^* \exp\left\{(a_m^*)^2\right\} g(y_{it}, x_{it}, \tau_{i,m,k-1})}{l_{i,k}} - \left(\widehat{\mu}_{i,k}\right)^2$$

and this is repeated until  $\hat{\mu}_{i,k}$  and  $\hat{\sigma}_{i,k}$  have converged for this iteration of the maximization algorithm. This adaptation is applied on every iteration until the log-likelihood change from the preceding iteration is less than a relative difference of 1e-6; after this, the quadrature parameters are fixed.

The log likelihood can also be calculated by nonadaptive Gauss-Hermite quadrature, the intmethod(ghermite) option, where  $\rho = \sigma_{\nu}^2/(\sigma_{\nu}^2 + 1)$ :

$$L = \sum_{i=1}^{n} w_i \log \left\{ \Pr(y_{i1}, \dots, y_{in_i} | \mathbf{x}_{i1}, \dots, \mathbf{x}_{in_i}) \right\}$$

$$\approx \sum_{i=1}^{n} w_i \log \left[ \frac{1}{\sqrt{\pi}} \sum_{m=1}^{M} w_m^* \prod_{t=1}^{n_i} F\left\{ y_{it}, \mathbf{x}_{it} \boldsymbol{\beta} + a_m^* \left( \frac{2\rho}{1-\rho} \right)^{1/2} \right\} \right]$$

Both quadrature formulas require that the integrated function be well approximated by a polynomial of degree equal to the number of quadrature points. The number of periods (panel size) can affect whether

$$\prod_{t=1}^{n_i} F(y_{it}, \mathbf{x}_{it}\boldsymbol{\beta} + \nu_i)$$

is well approximated by a polynomial. As panel size and  $\rho$  increase, the quadrature approximation can become less accurate. For large  $\rho$ , the random-effects model can also become unidentified. Adaptive quadrature gives better results for correlated data and large panels than nonadaptive quadrature; however, we recommend that you use the quadchk command (see [XT] quadchk) to verify the quadrature approximation used in this command, whichever approximation you choose.

### xtlogit, re and the robust VCE estimator

Specifying vce(robust) or vce(cluster *clustvar*) causes the Huber/White/sandwich VCE estimator to be calculated for the coefficients estimated in this regression. See [P] \_robust, particularly *Introduction* and *Methods and formulas*. Wooldridge (2020) and Arellano (2003) discuss this application of the Huber/White/sandwich VCE estimator. As discussed by Wooldridge (2020), Stock and Watson (2008), and Arellano (2003), specifying vce(robust) is equivalent to specifying vce(cluster *panelvar*), where *panelvar* is the variable that identifies the panels.

Clustering on the panel variable produces a consistent VCE estimator when the disturbances are not identically distributed over the panels or there is serial correlation in  $\epsilon_{it}$ .

The cluster-robust VCE estimator requires that there are many clusters and the disturbances are uncorrelated across the clusters. The panel variable must be nested within the cluster variable because of the within-panel correlation that is generally induced by the random-effects transform when there is heteroskedasticity or within-panel serial correlation in the idiosyncratic errors.

### References

Allison, P. D. 2009. Fixed Effects Regression Models. Newbury Park, CA: Sage.

Arellano, M. 2003. Panel Data Econometrics. Oxford: Oxford University Press.

Conway, M. R. 1990. A random effects model for binary data. Biometrics 46: 317–328. https://doi.org/10.2307/2531437.

Cruz-Gonzalez, M., I. Fernández-Val, and M. Weidner. 2017. Bias corrections for probit and logit models with two-way fixed effects. *Stata Journal* 17: 517–545.

Liang, K.-Y., and S. L. Zeger. 1986. Longitudinal data analysis using generalized linear models. *Biometrika* 73: 13–22. https://doi.org/10.1093/biomet/73.1.13.

Naylor, J. C., and A. F. M. Smith. 1982. Applications of a method for the efficient computation of posterior distributions. *Journal of the Royal Statistical Society, Series C* 31: 214–225. https://doi.org/10.2307/2347995.

- Neuhaus, J. M. 1992. Statistical methods for longitudinal and clustered designs with binary responses. Statistical Methods in Medical Research 1: 249-273. https://doi.org/10.1177/096228029200100303.
- Neuhaus, J. M., J. D. Kalbfleisch, and W. W. Hauck. 1991. A comparison of cluster-specific and population-averaged approaches for analyzing correlated binary data. International Statistical Review 59: 25-35. https://doi.org/10.2307/1403572.
- Pendergast, J. F., S. J. Gange, M. A. Newton, M. J. Lindstrom, M. Palta, and M. R. Fisher. 1996. A survey of methods for analyzing clustered binary response data. International Statistical Review 64: 89-118. https://doi.org/10.2307/1403425.
- Skrondal, A., and S. Rabe-Hesketh. 2004. Generalized Latent Variable Modeling: Multilevel, Longitudinal, and Structural Equation Models. Boca Raton, FL: Chapman and Hall/CRC.
- Stock, J. H., and M. W. Watson. 2008. Heteroskedasticity-robust standard errors for fixed effects panel data regression. Econometrica 76: 155–174. https://doi.org/10.1111/j.0012-9682.2008.00821.x.
- Twisk, J. W. R. 2013. Applied Longitudinal Data Analysis for Epidemiology: A Practical Guide. 2nd ed. Cambridge: Cambridge University Press.
- Wooldridge, J. M. 2020. Introductory Econometrics: A Modern Approach. 7th ed. Boston: Cengage.

#### Also see

- [XT] **xtlogit postestimation** Postestimation tools for xtlogit
- [XT] **quadchk** Check sensitivity of quadrature approximation
- [XT] **xtcloglog** Random-effects and population-averaged cloglog models
- [XT] **xtgee** GEE population-averaged panel-data models
- [XT] **xtmlogit** Fixed-effects and random-effects multinomial logit models
- [XT] **xtprobit** Random-effects and population-averaged probit models
- [XT] **xtset** Declare data to be panel data
- [BAYES] bayes: xtlogit Bayesian random-effects logit model
- [ME] **melogit** Multilevel mixed-effects logistic regression
- [MI] Estimation Estimation commands for use with mi estimate
- [R] **clogit** Conditional (fixed-effects) logistic regression
- [R] **logistic** Logistic regression, reporting odds ratios
- [R] **logit** Logistic regression, reporting coefficients
- [U] 20 Estimation and postestimation commands

Stata, Stata Press, and Mata are registered trademarks of StataCorp LLC. Stata and Stata Press are registered trademarks with the World Intellectual Property Organization of the United Nations. StataNow and NetCourseNow are trademarks of StataCorp LLC. Other brand and product names are registered trademarks or trademarks of their respective companies. Copyright © 1985-2023 StataCorp LLC, College Station, TX, USA. All rights reserved.

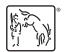

For suggested citations, see the FAQ on citing Stata documentation.